**PRODUKTION DIESER SEITE:** ALEXANDER STALLMANN PETER BYLDA

#### **LINKS UND TIPPS** .................................................................................................................

### **Webseite informiert über Gin**

Die Seite ginspiration.de präsentiert Gin-Sorten aus aller Welt. Die beliebten Wacholder-Schnäpse werden nach Geschmacksnoten unterteilt und anhand verschiedener Kriterien bewertet. Neben einem Blog mit wissenswerten Informationen gibt es zahlreiche Rezepte für Gin-Cocktails. Außerdem bietet die Seite Empfehlungen zu Tonic-Waters. *lec*

**www. ginspiration.de**

# **Übersicht über Lexika und Suchmaschinen**

Basiswissen über das Internet vermittelt die Seite web-fortbildung.de. Ein besonderer Schwerpunkt liegt auf der Erläuterung von Suchfunktionen. Außerdem bietet die Plattform eine alphabetische Sammlung von Webangeboten wie Lexika, Suchmaschinen und Archiven. *lec*

### **www.**

**web-fortbildung.de**

# **Poetry Slams in ganz Deutschland**

Sogenannte Poetry Slams sind Veranstaltungen mit literarischen Kurzvorträgen. Die Autoren treten in einem Wettbewerb gegeneinander an. Auf der Webseite myslam.net finden sich Termine von Poetry Slams in ganz Deutschland – übersichtlich dargestellt im Kalenderformat. *lec*

#### **www. myslam.net /de/ poetry-slam-calendar**

# **Portal für Taktik-Füchse**

Catenacco, Deckungsschatten, Gegenpressing – moderne Fußballsprache strotzt vor klangvollen Wortschöpfungen. Wer mitreden möchte, kann sich auf der Seite spielverlagerung.de informieren. Hier erläutern fachkundige Laien die interessantesten Begegnungen des Spieltags. Ambitionierte Amateur-Trainer erhal-

## **www.**

**spielverlagerung.de**

# **Viele Tipps zu Bewerbungen**

Viele Bewerbungen sind wie Schlagzeugsolos – da haut einer kräftig aufs Blech, doch das Publikum winkt nur müde ab. Die Plattform karrierebibel.de zeigt,welche Fehler Bewerber vermeiden sollte und wie sie das Interesse eines potenziellen Arbeitgebers weckt. *lec* 

#### **www.**

**karrierebibel.de**

#### **APPS**

# **Das Smartphone als Rezeptbuch**

Bei der App **Koch dir 'was! – Rezepte** können Nutzer Lebensmittel angeben, die sie gerade im Haus haben. Die Anwendung liefert daraufhin passende Rezepte. Außerdem gibt es eine Suchfunktion, bei der mit Schlüsselwörtern nach Rezepten gesucht werden kann. Die Smartphone-Anwendung ist sowohl im Google Play Store als auch in Apples App Store erhältlich. *als*

ein besonderes Gefühl", er kenne auch dieses Kribbeln begleitet von tiefer Entspannung. Auf das flüsternde Führen durch Videospielwelten habe er sich spezialisiert, weil er<br>große Verbin-

Verbindungspunkte zwischen dem Gang durch die "wunderschöne Umgebung" samt der vielen Geräusche mit der Flucht aus dem Alltag sehe, die ASMR biete.

**SZ-WEBWELT** .................................................................................................................

**Saarbrücken.** Er flüstert, um gehört zu werden. "theASMR-Nerd", ist ein Youtuber, der bereits etliche Flüster-Filmchen, sogenannte ASMR-Videos, auf die Plattform geladen hat. In Foren und auf Blogs beschreiben Männer wie Frauen die Wirkung solcher Videos als eine Art "Gehirnorgasmus", ein angenehmes Kribbeln im Hinterkopf. ASMR bedeutet Autonomous Sensory Meridian Response, wofür es in Deutschland noch immer keine treffende Übersetzung gibt.

Wissenschaftliche Untersuchungen lassen sich noch keine finden, aber man geht davon aus, dass ein Großteil der Nutzer diese Videos einfach nur zur Entspannung laufen lässt. Die Klickzahlen reichen in die Millionen, was auch an Hollywood nicht spurlos vorbeigegangen ist: Die Eingangssequenz des aktuellen Kinofilms "The Revenant" mit Hauptdarsteller Leonardo di Caprio könnte ohne weiteres als ASMR-Video durchgehen.

Viele der ASMR-Youtuber beschränken sich darauf, sich vor die Kamera zu setzen und ins Mikrophon zu flüstern. Andere klimpern eine halbe Stunde lang mit den Borsten ihres Kamms oder pochen mit den Fingerspitzen sachte auf das Mikrophon. Es gibt inzwischen sogar ein entsprechendes Internetradio: **asmr.fm.** 

seiner Erkundung alles entdeckt.

Wer kein Englisch versteht, kann sich dennoch dafür begeistern. Viele Nutzer wollen das Flüstern nicht

auf Deutsch hören, um sich dabei richtig gehen lassen zu können, wie sie in Gesprächen erklären. Es gibt allerdings deutsche ASMR-Videos. In Amerika sto-

ßen diese Filmchen schon etwas länger auf große Resonanz. Seit 2011 sei ASMR-

ASMR-Nerd schleicht durch die hypnotisch wirkende, leergefegte Welt des Spiels "Star Wars – Battlefront". Man sieht die Blätter der Bäume sich im Wind bewegen, es tropft hörbar um einen herum. Besonders intensiv wirkt das alles über Kopfhörer. ASMR-Nerd beschreibt flüsternd, was er bei gestellt. "Für mich ist ASMR auch in Deutschland geschafft **asmr.fm**

Flucht aus dem Alltag, mit diesem Aspekt kann sich Lehrstuhl Medienpsychologie an der Uni Würzburg den Trend erklären, zu dem es

Nerd selbst Konsument, wie er auch Benjamin Lange vom in einem Interview über Twitter erklärt. Seinen Youtube-Kanal betreibe er seit 2013, habe seitdem über 120 Clips online ASMR im Internet inzwischen **youtube.com/theASMRnerd**

der Gruppe dort beitreten will, muss im Suchfenster nur saar-zeitung.de eingeben und auf die "Gefällt-mir"-Schalt-

tischen Welt auch über das Internet Ruhe", sagt er. So sei es durchaus möglich, dass entgegen der üblichen Schnelligkeit im Netz auch solche sehr langsamen Videos Erfolg finden. Das Phänomen erinnert Lange an Lebenshilfe, und er kann sich durchaus vorstellen, dass alternativ ausgerichtete Therapeuten versuchen, ASMR-Videos als Behandlungsmethode einzusetzen.

hat. "Man sucht sich in der hek-

All jenen, die jetzt hoffen, auch mit solchen Clips schnell Erfolg zu haben, will der Medienpsychologe nur wenig Hoffnung machen. "Man landet dann in der Trefferliste ganz weit unten und hat gegen die Etablierten kaum noch eine Chance."

### **www.**

**Großes Aufsehen um die Leisen** Youtuber ergattern mit Flüster-Videos Millionen Klicks

**Man muss nicht laut sein, um großen Erfolg zu haben. Flüsternd erreichen Youtuber eine Klickzahl, von der andere träumen. Unter der Abkürzung ASMR tauchen ihre Videos im Internet auf, die tiefe Entspannung und ein Kribbeln im Kopf versprechen.**

Von SZ-Mitarbeiter Alexander Manderscheid

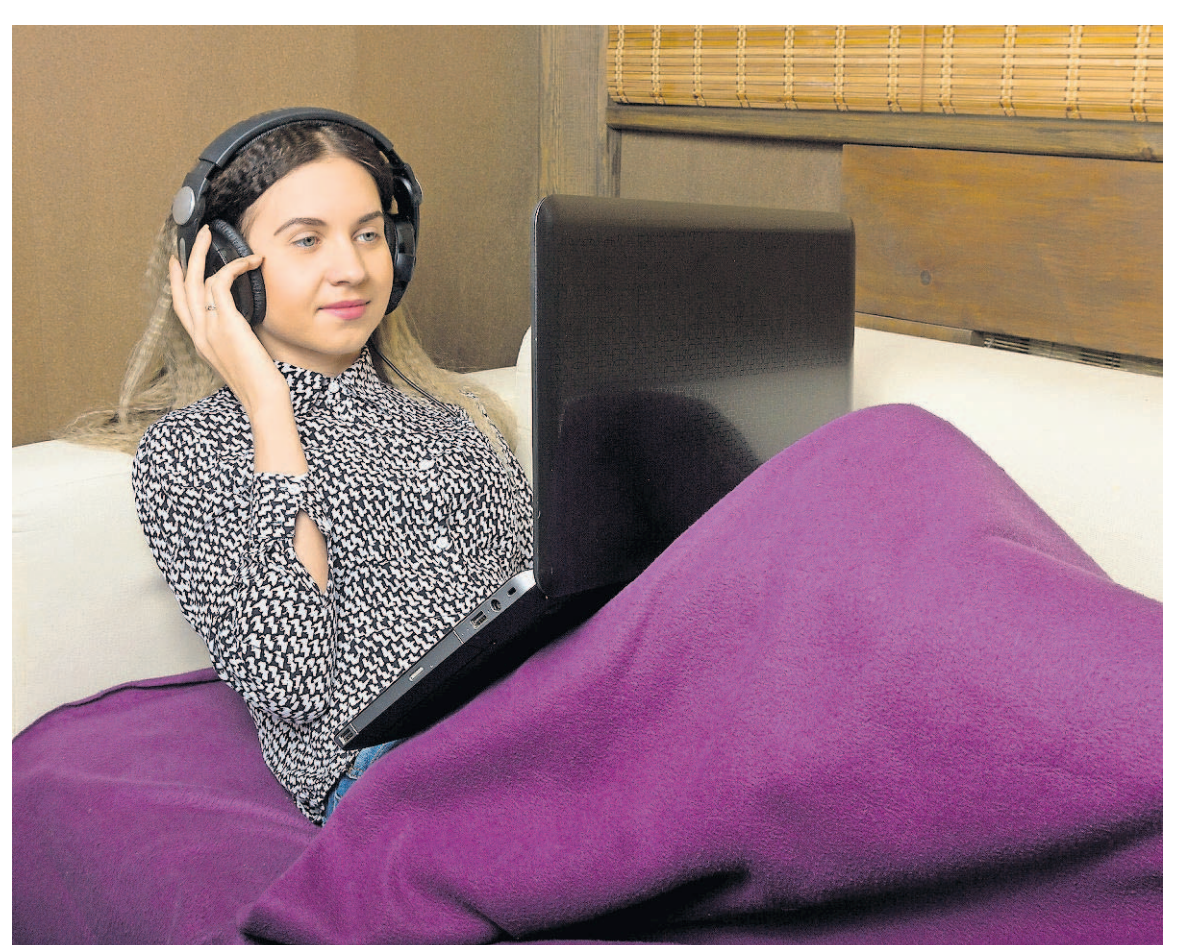

**Für große Entspannung vor dem Laptop sollen sogenannte ASMR-Videos sorgen. In Foren berichten Nutzer, dass die Flüster-Filmchen ein angenehmes Kribbeln im Kopf auslösen.** FOTO: FOTOLIA

*"Man sucht sich in der hektischen Welt auch über das Internet*

*Ruhe."* **Benjamin Lange, Medienpsychologe**

**Chrome mit neuer Sicherheits-Funktion**

Webseiten mit betrügerischen Anzeigen werden künftig blockiert **Berlin.** Google baut die Schutz-

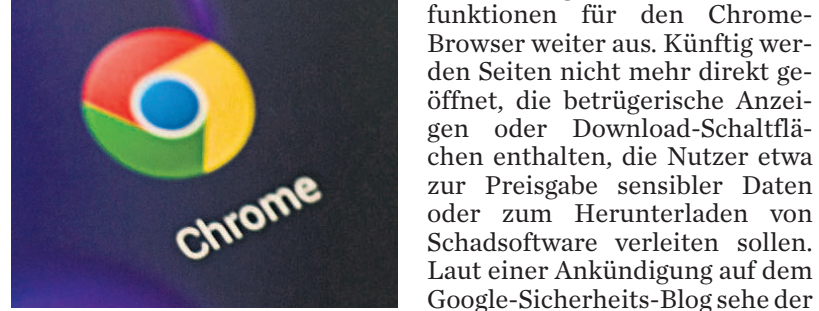

den Seiten nicht mehr direkt geöffnet, die betrügerische Anzeigen oder Download-Schaltflächen enthalten, die Nutzer etwa zur Preisgabe sensibler Daten oder zum Herunterladen von Schadsoftware verleiten sollen. Laut einer Ankündigung auf dem Google-Sicherheits-Blog sehe der Nutzer stattdessen erst einmal

eine Warnung und könne in Ruhe entscheiden, ob er trotzdem auf die Seite möchte oder die Navigation abbricht. In dieser Form hatte Chrome bisher etwa schon vor Webseiten gewarnt, die beim Öffnen unerwünschte Software in-

stallieren.

Laut Google-Sicherheits-Blog sehen betrügerische Download-Felder oft aus wie Hinweise oder Aufforderungen vom Betriebssystem, von installierter Software oder von besuchten Webseiten. Wer darauf klicke, laufe jedoch Gefahr, sensible Daten wie Passwörter preiszugeben. *dpa*

**Googles Browser Chrome soll in Zukunft besser vor schädlicher Software schützen.** FOTO: EHLERS/DPA

**Mainz.** Welche Gefahren im Internet lauern und wie man sich davor schützt, können Kinder auf der Seite **hanisauland.de** lesen. Dort finden sie Tipps zu sicheren Passwörtern, Kinder-Suchmaschinen und sicherem Chatten. Weitere nützliche Hinweise hat die Webseite **seitenstark.de** aufgelistet. Leo und Lupe berichten auf dem Blog **kindersache.de** nicht nur über die Gefahren im Netz. Sie geben auch Spiele-Tipps und erklären Wissenswertes zum Urheberrecht.

Die drei Seiten wurden von klick-tipps.net ausgewählt. Der Dienst wird unter anderem von jugendschutz.net getragen. Das Portal engagiert sich im gesetzlichen Auftrag für mehr Rücksicht auf Kinder und Jugendliche bei Internet-Angeboten.

#### **www.**

**hanisauland.de seitenstark.de kindersache.de**

# **Seiten geben Kindern Tipps fürs sichere Surfen im Netz**

**Berlin.**Amazon frischt seine aktuellen E-Book-Reader, den Amazon Kindle der siebten Generation, unter anderem mit einer personalisierten Startseite und einer neuen Funktionsleiste auf. In der Leiste am oberen Bildschirmrand hat die Suchfunktion nun einen festen Platz gefunden, und häufig genutzte Funktionen wie Synchronisation oder Flugmodus lassen sich mit einem Tipp auf das Einstellungsrädchen in der Leiste aufrufen. Zudem sollen sich Buchtitel oder Zitate nun leichter direkt aus dem Text heraus versenden lassen – etwa per E-Mail und Facebook. *dpa*

# **E-Book-Reader von Amazon bekommen neue Funktionen**

# **Polizei-Portal gibt Jugendlichen Tipps für den Netzalltag**

**Stuttgart.** Wie erkenne ich extremistische Inhalte im Netz? Wann ist eine Äußerung nicht mehr Meinung, sondern Straftat? Und was tun, wenn andere Unsinn über mich schreiben? Diese und zahlreiche andere Fragen beantwortet die Webseite **polizeifürdich.de.** Sie wird von der Polizeilichen Kriminalprävention der Länder und des Bundes betrieben. Die Plattform richtet sich insbesondere an Jugendliche und soll dabei helfen, im Internet den Überblick zu behalten.

Neben aktuellen Themen, Hilfsangebote und Erklärungen zu Regeln, Gesetzen und Ermittlungsabläufen gibt es auch zahlreiche nützliche Tipps. Dazu zählen unter anderem, wie man Propaganda erkennt, wie man Aussagen auf ihren Wahrheitsgehalt hin überprüfen kann. Außerdem wird erklärt, wie man rassistische Texte, Bilder oder Videos melden kann. *dpa*

#### **www.**

**polizeifürdich.de**

Die Saar-Zeitung ist die Vereinszeitung für das Saarland. Sie berichtet SAAR über heimische Vereine, ZEITUNG deren Aktionen und Termine. Außerdem können

Vereine bei der Gestaltung selbst aktiv werden. Auf der fläche drücken. Schon gibt es vie-Webseite saarzeitung.de haben sie die Möglichkeit, Meldungen und Fotos einzureichen. Wer seinen Verein vorstellen möchte, kann auf der Plattform zudem ein **facebook.com/** Vereins-Profil anlegen. Die Saar-

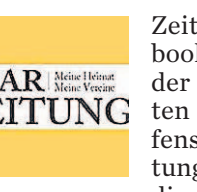

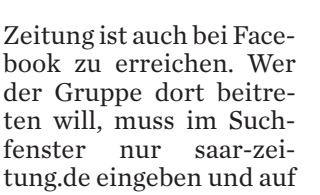

le Vereins-Infos automatisch auf die Pinnwand. *red*

#### **www.**

**saarzeitung**

**Viele Infos über Vereine in der Saar-Zeitung**

Das waren gestern die meistgelesenen Artikel auf unserer Internet-Seite www.saarbruecker-zeitung.de:

**1. Saarbrücken:** Ex-Baumarkt wird zu Flüchtlingsnotquartier **2. Völklingen:** Der FCS hat eine neue Bleibe

**3. Katholiken entsetzt:** Künstler turnt auf Altar

#### **www.**

**sztipp.de/top**

# **Die Top-Artikel des Tages**

Die fünfte Jahreszeit ist in vollem Gange. Alle, die am Wochenende noch nach einer närrischen Beschäftigung suchen, sollten den Terminkalender von SOL.DE anklicken. Narren, Faasebootze und natürlich auch alle anderen Nutzer

können dort die Termine nach Datum, Ort und Veranstaltungsart sortieren. Aktuell interessant: die Termine zu den saarlandweit stattfindenden Kappensitzungen **www.** und Fasnachtsfeiern. Für Unent-

schlossene hat die SOL-

Redaktion auf ihrem Online-Portal einige Emp-

fehlungen zusammengestellt. Veranstalter können eigene Termine eintragen und mit Bildern versehen.

Nach dem Wochenende haben Nutzer die Möglichkeit, sich auf den vielen Veranstaltungsfotos zu suchen. *red*

**meinsol.de/termine**

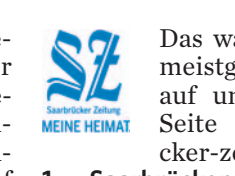

**SOL-Terminkalender informiert**

**über das närrische Treiben** 

**Berlin.** der Browser Opera eifert Firefox nach und führt eine Funktion zum Stummschalten geöffneter Internetseiten ein. Wie beim Mozilla-Browser taucht in den Reitern geöffneter Seiten ein kleines Lautsprecher-Symbol auf, wenn in dem jeweiligen Fenster eine Audiowiedergabe läuft. Ein Klick darauf dreht der Seite den Ton ab. *dpa*

# **Opera-Browser mit Ton-aus-Schaltfläche für Webseiten**